**2**章 プリンターの導入

## **IBM InfoPrint 20: Quick Setup Poster**

IBM InfoPrint 20: Quick Setup *Poster IBM InfoPrint 20: Quick Setup Poster* 

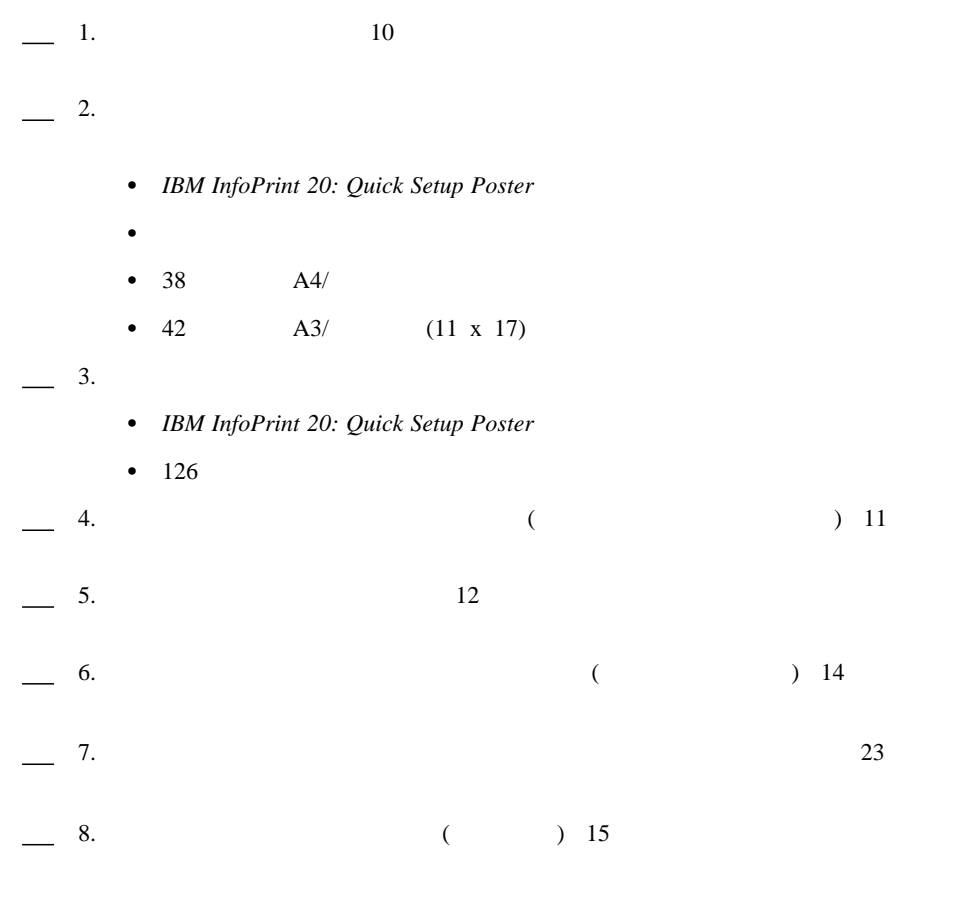

: InfoPrint 20

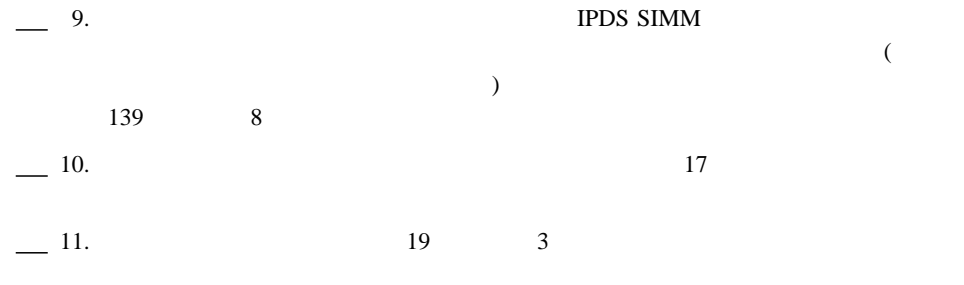

- : 580 mm
- $\bullet$  : 602 mm
- $\bullet$  : 413 mm

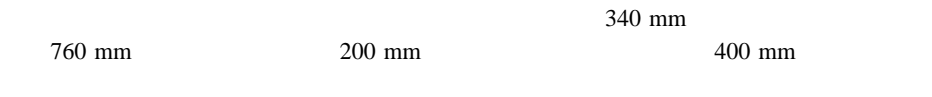

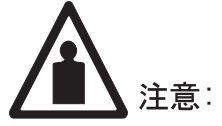

<2-31> プリンターの重量は約 30 kg です。プリンターを運搬するには<br>2 人で行ってください。正しい持ち上げの手順に従ってください。 ncsf0231

- IBM InfoPrint 20
- $500$
- トナー・カートリッジ
- 以下の資料:*IBM InfoPrint 20: Quick Reference Card IBM InfoPrint 20: Quick Setup Poster* **IBM InfoPrint 20: Safety and Warranty Information**
- CD-ROM
- $\bullet$  (and according to  $\bullet$ ) (and according to  $\bullet$ ) (and according to  $\bullet$ ) (and according to  $\bullet$ ) (and according to  $\bullet$ ) (and according to  $\bullet$ ) (and according to  $\bullet$ ) (and according to  $\bullet$ ) (and according to  $\bullet$ )  $\lambda$

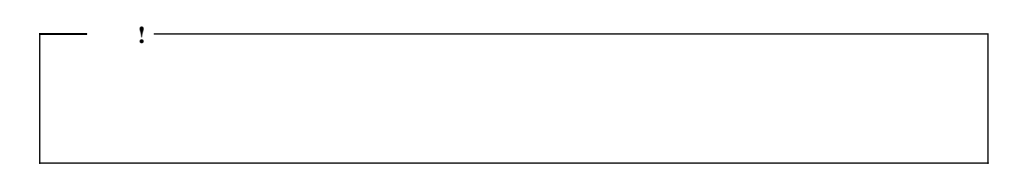

**:** プリンターを発送または保管する必要があるときのために、すべての包装材料を保管しておい

1.  $\sim$ 

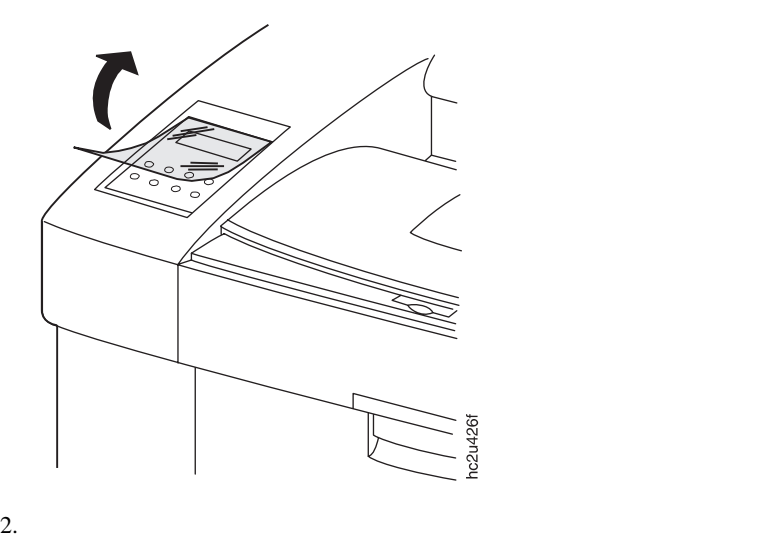

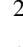

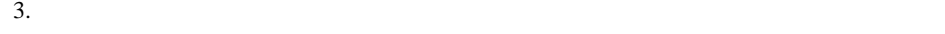

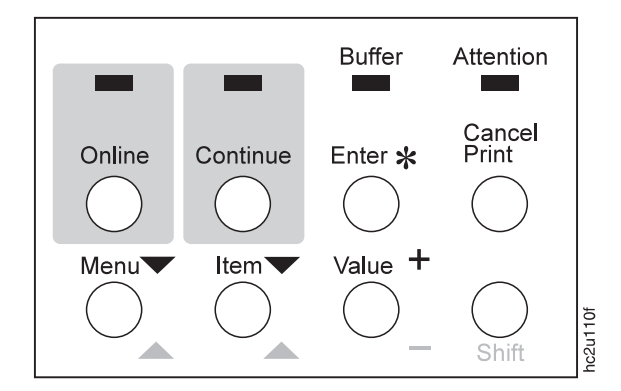

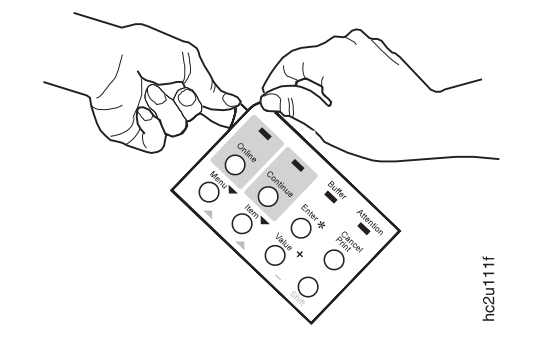

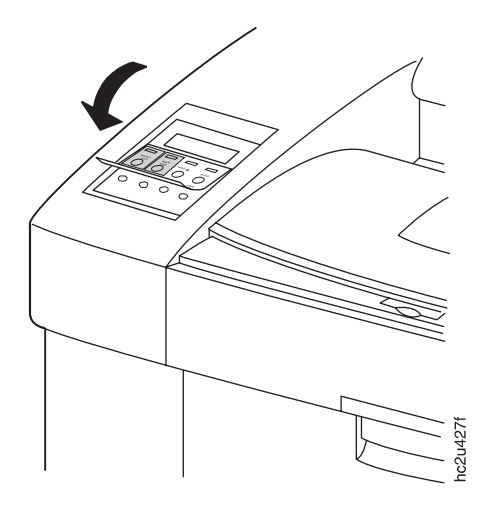

1.  $\hspace{1cm}$ 

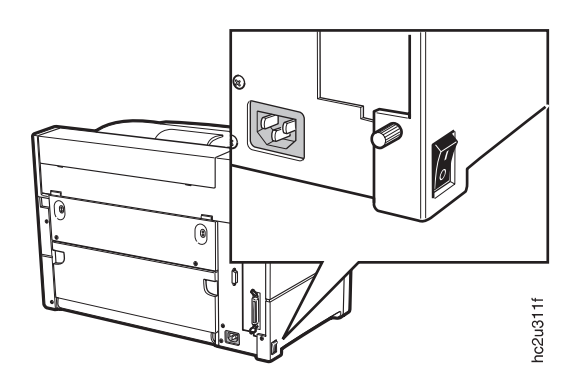

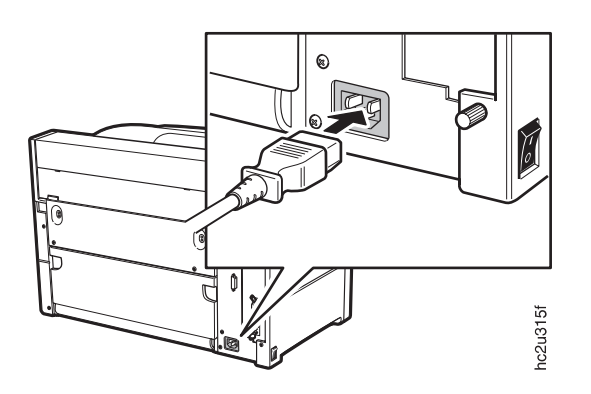

**:** プリンターの電源コードを容易に抜き取れるよう電源ソケットの回りに十分なスペース

 $3.$ 

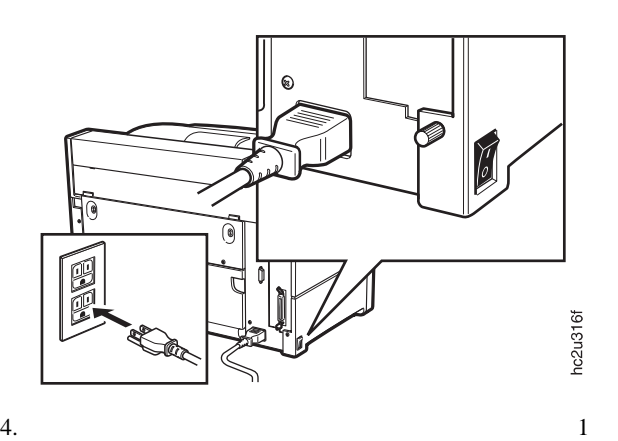

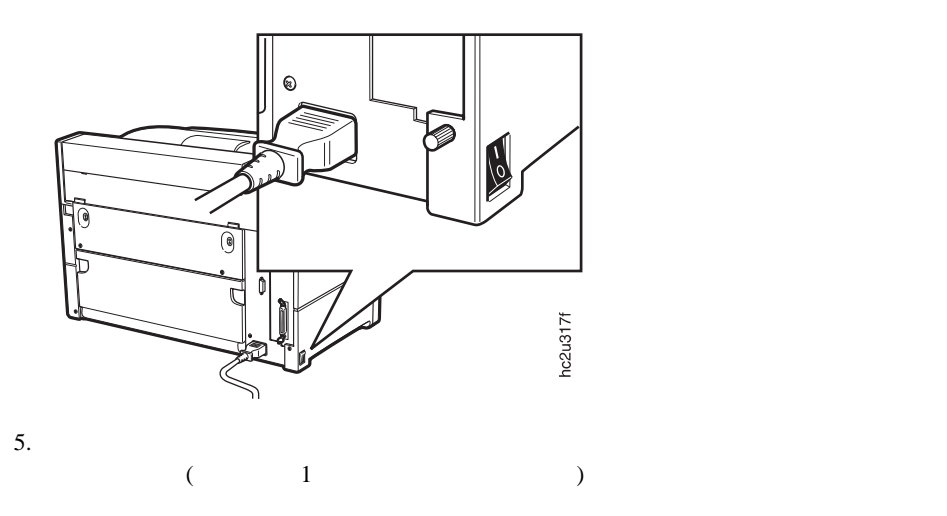

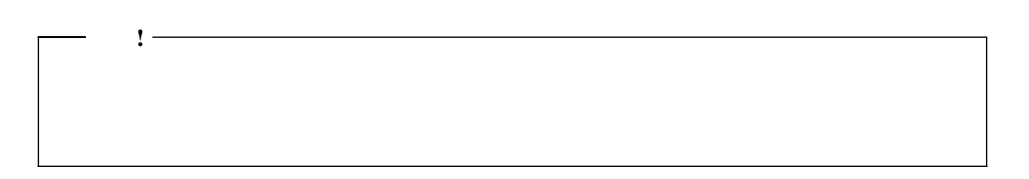

- 1.  $1$
- $2.$ 
	- LANG=ENGLISH
- $3.$
- $4.$
- $5.$

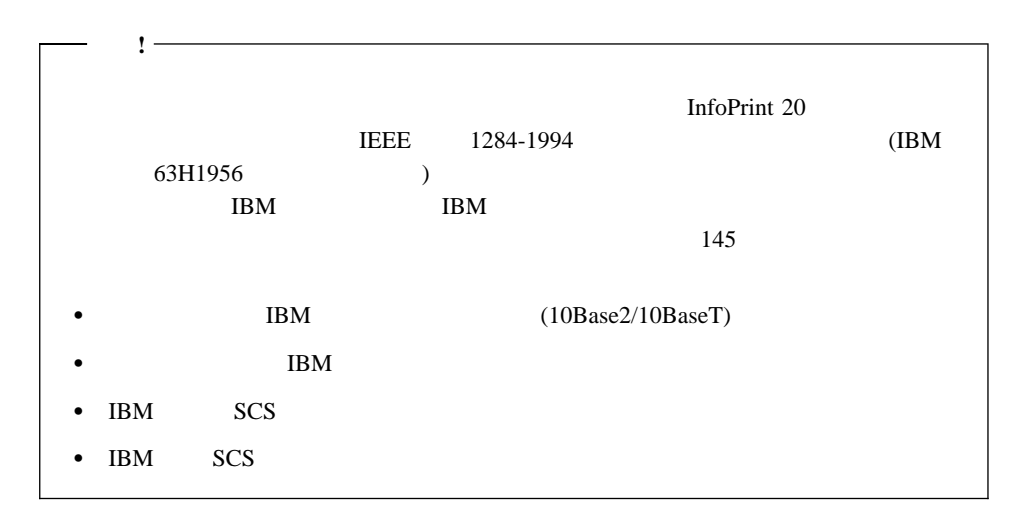

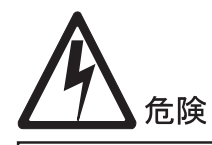

 $hcsf0113$ <1-13> 雷雨の最中に、通信ポート、またはいかなるその他のコネクターも<br>接続や切り離しの作業を行ってはなりません。

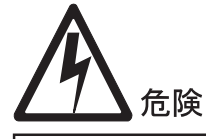

<1-14> 通信ポートやいかなるその他の接続コネクターを接続または切り離す前に、プリンターの電源をオフに切り替えて、プリンターの電源<br>す前に、プリンターの電源をオフに切り替えて、プリンターの電源  $hcsf0114$ 

1.  $\blacksquare$ 

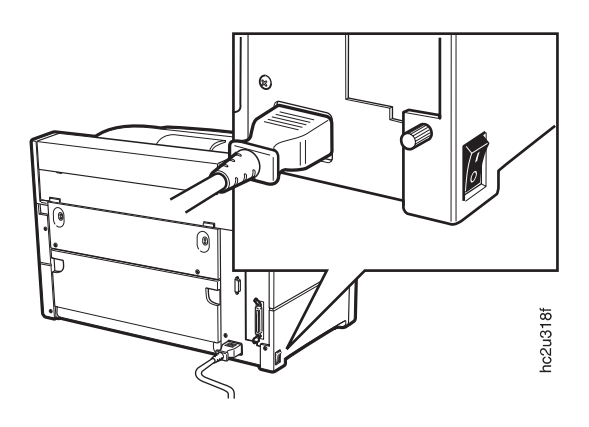

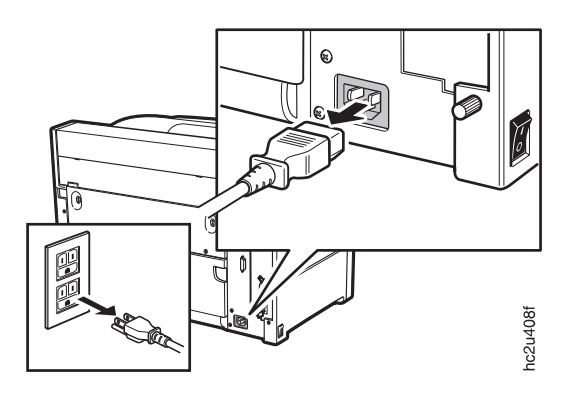

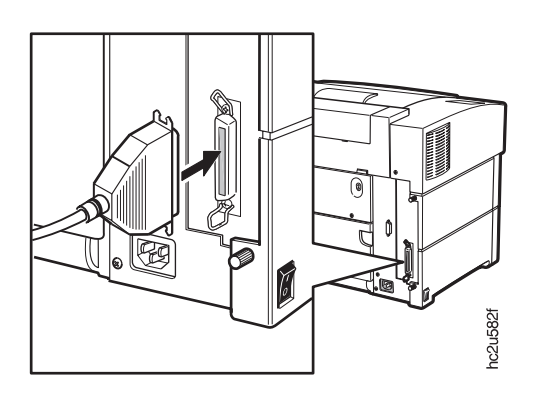

 $3.$  PC  $\blacksquare$ 

 $4.$ 

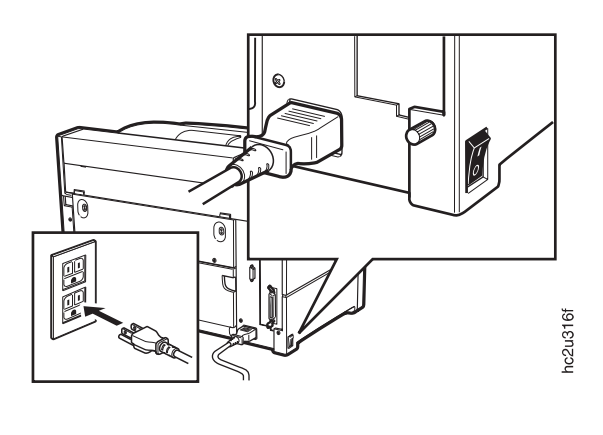

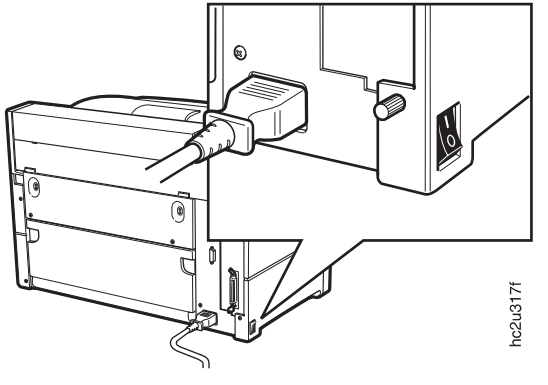

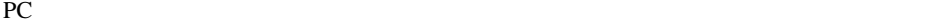

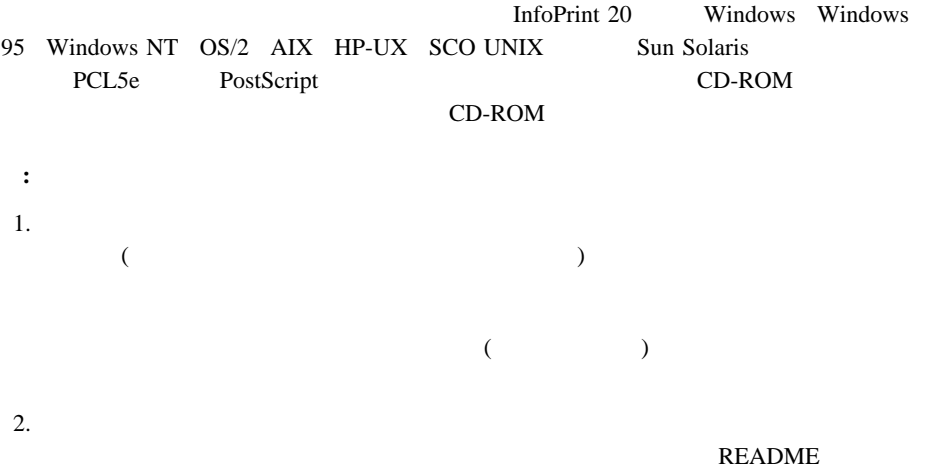

a. IBM Printing Systems http://www.printers.ibm.com

b.  $\blacksquare$